## Package 'AgreementInterval'

October 12, 2022

Type Package

Title Agreement Interval of Two Measurement Methods

Version 0.1.1

Description A tool for calculating agreement interval of two measurement methods (Ja-son Liao (2015) [<DOI:10.1515/ijb-2014-0030>](https://doi.org/10.1515/ijb-2014-0030)) and present results in plots with discordance rate and/or clinically meaningful limit to quantify agreement quality.

**Depends** R  $(>= 3.5.0)$ , psych

License MIT + file LICENSE

Encoding UTF-8

LazyData true

RoxygenNote 6.1.0

Suggests testthat, MASS, Matrix, lme4

NeedsCompilation no

Author Jialin Xu [aut, cre], Jason Liao [aut]

Maintainer Jialin Xu <jxx120@gmail.com>

Repository CRAN

Date/Publication 2018-10-25 12:30:08 UTC

### R topics documented:

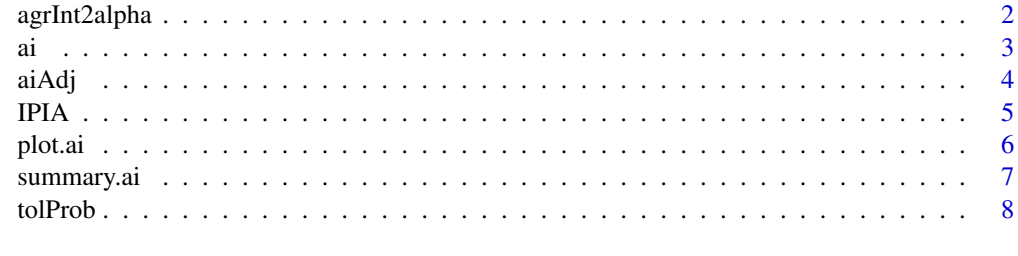

**Index** [9](#page-8-0)

<span id="page-1-0"></span>agrInt2alpha *agrInt2alpha*

#### Description

Function agrInt2alpha calculates discordance rate (alpha) using clinically meaningful limit.

#### Usage

agrInt2alpha(clin.limit, n, sigmae)

#### Arguments

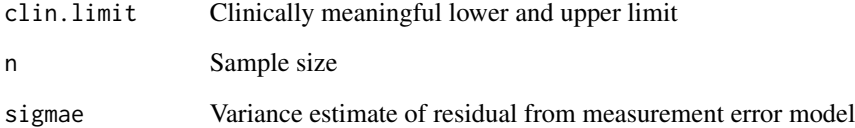

#### Details

Function agrInt2alpha calculates discordance rate (alpha) using clinically meaningful limit.

#### Value

Discordance rate

#### Author(s)

Jialin Xu, Jason Liao

#### References

Jason J. Z. Liao, Quantifying an Agreement Study, Int. J. Biostat. 2015; 11(1): 125-133

#### Examples

agrInt2alpha(clin.limit=c(-15, 15), n=52, sigmae=46.09245)

#### <span id="page-2-0"></span>ai *ai*

#### Description

Calculate Agreement Interval of Two Measurement Methods and quantify the agreement

#### Usage

 $ai(x, y, lambda = 1, alpha = 0.05, claim.limit = NA)$ 

#### Arguments

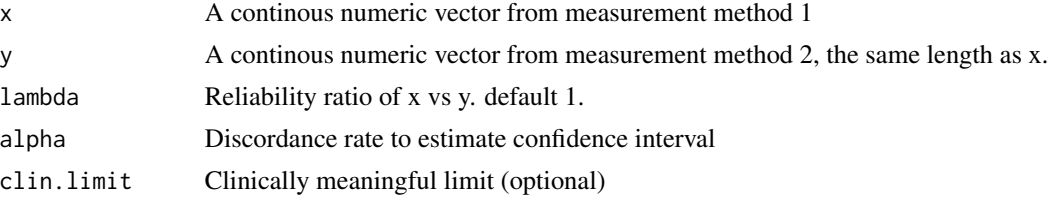

#### Details

This is the function to calculate agreement interval (confidence interval) of two continuous numerical vectors from two measurement methods on the same samples. Note that this function only works for scenario with two evaluators, for example, comparing the concordance between two evaluators. We are working on the scenario with more than two evaluators. The two numerical vectors are x and y. It also provides commonly used measures based on index approaches, for example, Pearson's correlation coefficient, the intraclass correlation coefficient (ICC), the concordance correlation coefficient (Lin's CCC), and improved CCC (Liao's ICCC).

#### Value

Function ai returns an object of class "ai".

An object of class "ai" is a list containing the following components:

alpha: Alpha input for confidence interval estimates

n: Sample size

conf.level: Confidence level calculated from alpha

lambda: Reliability ratio input of x vs y

summaryStat: Summary statistics of input data

sigma.e: Random error estimates

indexEst: Agreement estimates (CI.) based on index approaches

intervalEst: Agreement estimates (CI.) based on interval approaches

biasEst: Bias estimate

intercept: Intercept of linear regression line from measure error model

<span id="page-3-0"></span>slope: Slope of linear regression line from measure error model x.name: x variable name extracted from input, used for plotting y.name: y variable name extracted from input, used for plotting tolProb.cl: Tolrance probability calculated based on optional clinically meaningful limit k.cl: Number of discordance pairs based on optional clinically meaningful limit alpha.cl: Discordance rate based on clinically meaningful limit

#### Author(s)

Jialin Xu, Jason Liao

#### References

Luiz RR, Costa AJL, Kale PL, Werneck GL. Assessment of agreement of a quantitative variable: a new graphical approach. J Clin Epidemiol 2003; 56:963-7.

Jason J. Z. Liao, Quantifying an Agreement Study, Int. J. Biostat. 2015; 11(1): 125-133

Shrout, Patrick E. and Fleiss, Joseph L. Intraclass correlations: uses in assessing rater reliability. Psychological Bulletin, 1979, 86, 420-3428.

Lin L-K., A Concordance Correlation Coefficient to Evaluate Reproducibility. Biometrics 1989; 45:255-68

Liao JJ. An Improved Concordance Correlation Coefficient. Pharm Stat 2003; 2:253-61

Nicole Jill-Marie Blackman, Reproducibility of Clinical Data I: Continuous Outcomes, Pharm Stat 2004; 3:99-108

#### Examples

```
ai(x=1:4, y=c(1, 1, 2, 4))
a \leftarrow c(1, 2, 3, 4, 7)b \leq c(1, 3, 2, 5, 3)ai(x=a, y=b)
ai(x=IPIA$Tomography, y=IPIA$Urography)
ai(x=IPIA$Tomography, y=IPIA$Urography, clin.limit=c(-15, 15))
```
aiAdj *aiAdj*

#### Description

Function aiAdj calculates bias-adjusted average interval from ai object

#### Usage

aiAdj(object, x)

#### <span id="page-4-0"></span>IPIA 5

#### Arguments

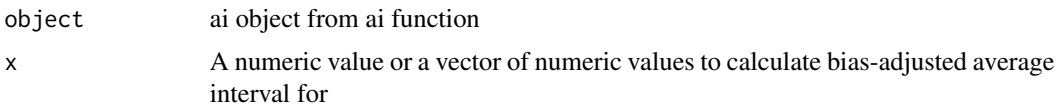

#### Details

Function aiAdj uses proportional bias per x unit, Liao's average interval, Liao's average interval adjusted for fixed bias to calculate bias-adjusted and total-adjusted average interval.

#### Value

bias-adjusted and total-adjusted average interval for each value in x

#### Author(s)

Jialin Xu, Jason Liao

#### References

Jason J. Z. Liao, Quantifying an Agreement Study, Int. J. Biostat. 2015; 11(1): 125-133

#### Examples

```
ans <- ai(x=IPIA$Tomography, y=IPIA$Urography)
aiAdj(object=ans, x=1)
aiAdj(object=ans, x=c(1, 2))
```
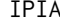

#### IPIA *IPIA measures from 52 kidneys*

#### Description

A dataset containing inferior pelvic infundibular angle (IPIA) dataset measured by urography and tomography on n=52 kidneys. The variables are as follows:

#### Usage

IPIA

#### Format

A data frame with 52 rows and 3 variables:

- id: sample ids
- Urography: IPIA data evaluated by means of computerized urography
- Tomography: IPIA data evaluated by means of computerized tomography

#### <span id="page-5-0"></span>References

Luiz RR, Costa AJL, Kale PL, Werneck GL. Assessment of agreement of a quantitative variable: a new graphical approach. J Clin Epidemiol 2003; 56:963-7.

plot.ai *plot.ai*

#### Description

The plot method for ai objects

#### Usage

## S3 method for class 'ai'  $plot(x, claim-limit = NA, which = 1:4, ...)$ 

#### Arguments

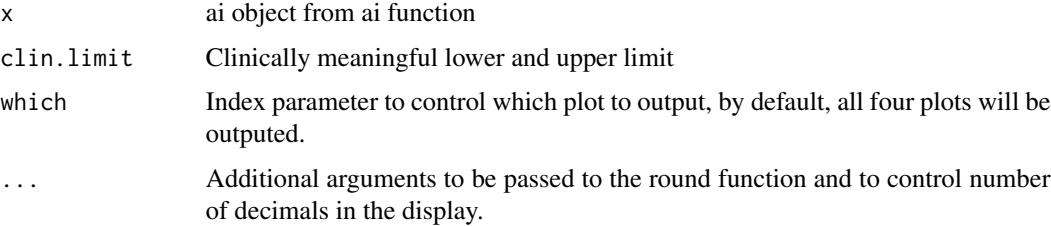

#### Details

The four plots include 1) scatterplot of raw data with regression line from the measurement error model, 2) Difference between two measurement methods with original average interval determined by alpha and clinically meaningful lower and upper limit, 3) Difference between two measurement methods with average interval adjusted for fixed bias, as well as 4) Sorted difference bewteen two measurement methods with average interval adjusted for total bias.

#### Value

Function plot.ai returns 2 by 2 plots (See details)

#### Author(s)

Jialin Xu, Jason Liao

#### References

Jason J. Z. Liao, Quantifying an Agreement Study, Int. J. Biostat. 2015; 11(1): 125-133

#### <span id="page-6-0"></span>summary.ai 7

#### Examples

```
a \leftarrow c(1, 2, 3, 4, 7)b \leftarrow c(1, 3, 2, 5, 3)ans \leftarrow ai(x=a, y=b)
plot(x=ans)
plot(x=ans, clin.limit=c(-5, 5))
```
summary.ai *summary.ai*

#### Description

The summary method for ai objects

#### Usage

## S3 method for class 'ai' summary(object, ...)

#### Arguments

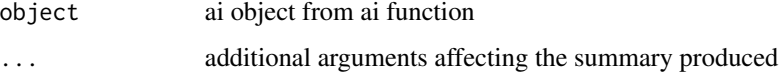

#### Value

Function summary.ai prints out key summaries on screen

#### Author(s)

Jialin Xu, Jason Liao

#### References

Jason J. Z. Liao, Quantifying an Agreement Study, Int. J. Biostat. 2015; 11(1): 125-133

#### Examples

 $a \leftarrow c(1, 2, 3, 4, 7)$  $b \leftarrow c(1, 3, 2, 5, 3)$ ans  $\leq$  ai(x=a, y=b) summary(ans)

<span id="page-7-0"></span>tolProb *tolProb*

#### Description

Function tolProb calculates tolerance probability based on sample size (n), number of discordance pairs (k) and discordance rate (alpha).

#### Usage

 $tolProb(n, k, alpha = 0.05)$ 

#### Arguments

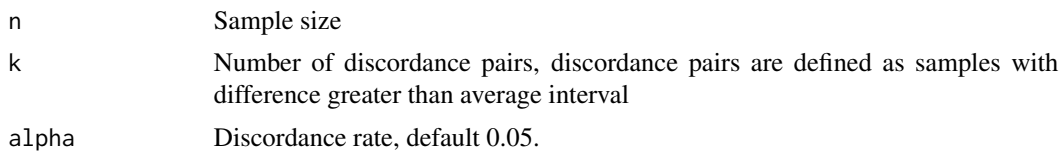

#### Details

Function tolProb calculates tolearance probability based on sample size(n), number of discordance pairs (k) and discordance rate (alpha). Its value is calculated as the largest value such that the following inequality is true:

$$
1 - \sum_{i=0}^{k} \binom{n}{i} * (1 - \alpha)^{n-i} * \alpha^{i} \ge \beta
$$

#### Value

tolerance probability

#### Author(s)

Jialin Xu, Jason Liao

#### References

Jason J. Z. Liao, Quantifying an Agreement Study, Int. J. Biostat. 2015; 11(1): 125-133

#### Examples

tolProb(n=52, k=5, alpha=0.05) tolProb(n=52, k=0, alpha=0.05)

# <span id="page-8-0"></span>Index

∗ datasets IPIA, [5](#page-4-0) agrInt2alpha, [2](#page-1-0) ai, [3](#page-2-0) aiAdj, [4](#page-3-0) IPIA, [5](#page-4-0) plot.ai, [6](#page-5-0) summary.ai, [7](#page-6-0) tolProb, [8](#page-7-0)